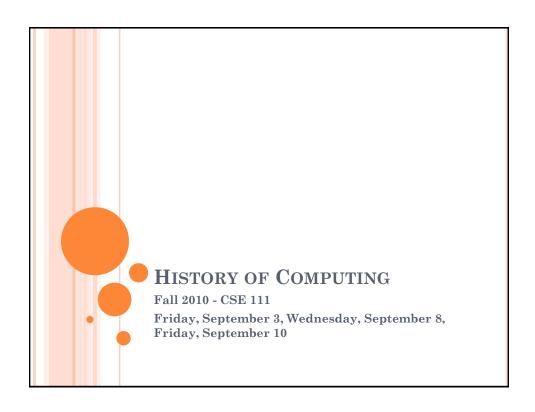

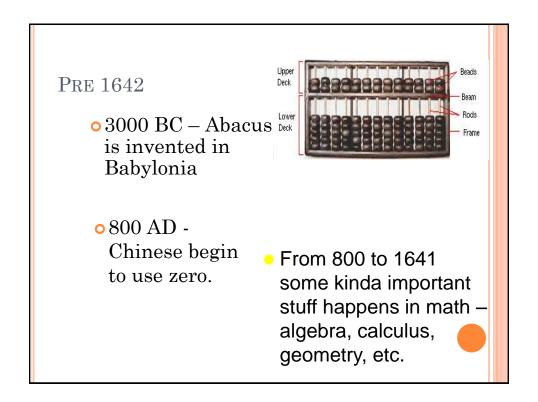

• 1642-1643 – Blaise Pascal invents the first gear-driven adding machine "Pascalene"

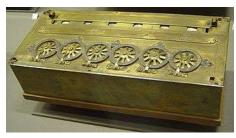

Photo courtesy of Wikipedia

- o 1666 Mechanical calculator that can add and subtract.
- o 1777 Multiplying calculator invented.

# INDUSTRIAL REVOLUTION

o 1801 – Jacquard Loom

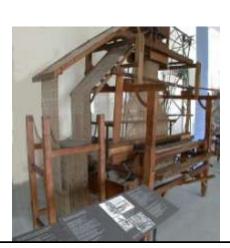

 Boom in development of machinery led to growth of factories and mass production of goods.

### CHARLES BABBAGE

- 1821 Difference Engine
  - Used wheels with numbers and worked with gears like a clock. User inputted equation and turned crank until answer appeared. Only a prototype built.

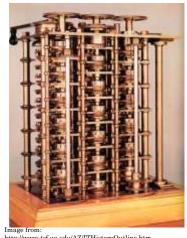

http://www.tcf.ua.edu/AZ/ITHistoryOutline.htm

# CHARLES BABBAGE (CONT)

- o 1834 − 1835, Babbage shifts his interest towards an Analytic Engine, a steam powered general purpose machine that did more than calculations.
- Actually four machines in one:
  - Receiver instructions inputted on cards
  - Machine that performs the instructions
  - Machine that stores intermediate calculations
  - Machine that prints results to paper

### 1838 - 1890'S

- 1838 Telegraph demonstrated.
- 1854 George Boole introduced system for logic and reasoning that will become basis of computer design.
- 1874 Alexander Graham Bell invents and patents the telephone.
- 1893 First four function calculator is introduced.

## 1890 CENSUS

- Herman Hollerith's Electric Tabulating System wins the competition to compute the 1890 census.
- 1896 Hollerith establishes the Tabulating Machine Company

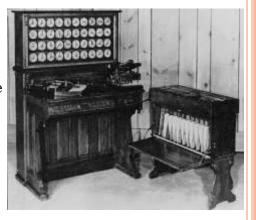

Photo: IBM

- 1907 First regular radio broadcasts from New York.
- o 1927 First demonstration of TV in US with sound transmitted over telephone lines.
- 1929 Color television signals transmitted.
- 1931 Scan-tron is created

# 1931 - 1940

• 1931 – Konrad Zuse builds the Z1 – first electronic digital calculator.

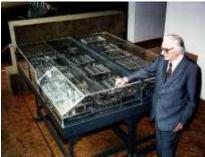

Photo: http://www.bnv-gz.de/

- 1937 Turing's paper presents ideas on computability.
- 1940 Zuse builds the Z2, the first fully functioning electomagnetic computer.
- 1940 First color television broadcast.

o December 5, 1941 – Zuse's Z3, a complete fully functional program – automatically controlled electromechanical computer. It has 64 word memory and takes 3 seconds per multiplication.

 1942 – Colossus helps break German Enigma

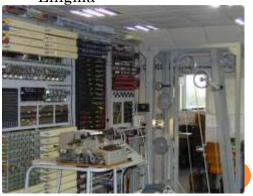

Photo: http://www.picotech.com/applications/colossus.html

### 1943

- 1943 ENIAC contracted for use in calculating ballistic tables
  - Weighed 30 tons
  - 30' x 50' space
  - 18,000 vacuum tubes
  - 360 multiplications performed per second

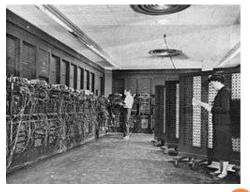

Photo: Wikipedia

### 1944

1944 – Mark I –
 uses punched
 paper to program
 and vacuum tubes
 and relays to
 solve problems

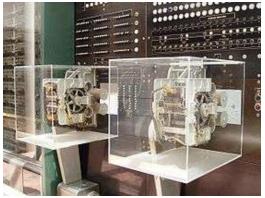

Photo from Wikipedia

- June 1945 Stored program computer idea introduced by John vonNeumann.
- September 9, 1945 First computer "bug" found at 15:45, a moth.
- 1950 Turing test for machine intelligence published.

#### 1951

- March 31, 1951 UNIVAC I delivered to census bureau
  - 16,000 pounds
  - 5,000 vacuum tubes
  - 6,000 calculations per second
  - \$159,000

• June 16, 1951 – First programming error occurs at the census bureau.

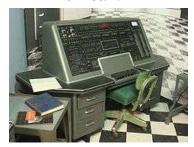

Univac courtesy of Wikipedia

 1951 – First American computer to implement the stored program concept is completed.

- 1952 UNIVAC I predicts the outcome of the presidential election with only 5% of votes in.
- 1954 First line printer developed.
- 1956 First keyboard used to directly input information into a computer.
- 1956 First programming language, FORTRAN invented.

- o 1957 First photograph is scanned, processed, and redisplayed by a computer.
- o 1958 Second generation of computers (transistor computers) are produced. First generation are those made with vacuum tubes.
- 1959 First commercial copy machine introduced by Xerox.
- 1962 First department of Computer Science established at Purdue and Stanford.
- 1962 First video game (Spacewar) invented at MIT.

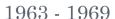

- 1963 Joseph Weizenbaum (MIT) develops Eliza.
- 1964 Mouse is invented.
- 1964 Third generation of computers emerges – integrated circuit
- 1968 Federal Information Processing Standard encourages use of six digit format YYMMDD.
- 1969 ARPANET –
   network of researches
   at UCLA, UC Santa
   Barbara, SRI, and U. of
   Utah goes live –
   Internet is born
- 1969 UNIX is created at AT&T Bell Labs.

- 1970 Floppy disks and daisy wheel printers debut.
- o 1970 Fourth generation of computers large scale integrated circuits: 15,000 circuits on a chip as opposed to 1,000 in third generation.
- o 1972
  - Hand held calculators introduced and makes slide rule obsolete.
  - Atari founded.
  - Email program created and sends messages across Arpanet.

- 1973 Xerox PARC and Alan King develop a PC that uses icons, graphics, and a mouse.
- 1974 Xerox PARC develops first WYSIWYG application, Bravo.
- 1975 IBM introduces laser printer.
- 1975 Xerox PARC Ethernet and first LAN developed.
- 1976 IBM develops ink jet printer.
- o 1976 Steve Jobs & Steve Wozniak build Apple I.

- o 1977 Apple II announced and produced with 16K RAM, 16K ROM, \$1298.
- 1978 First word processor, Wordstar.
- 1979 First spreadsheet, VisiCalc
- 1979 Work on first database program begun – dBase II.
- 1979 Cell phones tested in Japan and Chicago.
- 1979 Pac Man and early video games appear.
- 1980 IBM selects PC-DOS from unknown company Microsoft as OS for its new PC.

- 1981 First commercially successful portable computer, the Osborne I: 23 pounds, 64K RAM.
- 1982 Commodore 64: 64K RAM, 20K ROM, \$595.
- 1982 Sony announces CD technology.

- 1982 Commercial email across 25 cities begins.
- 1982 Term Internet first assigned to a group of networked computers.
- o 1982 3,275,000 PCs sold, up from 300,000 in 1981.

- 1983 Lotus 1,2,3 combined spreadsheets, graphics, and database together in one package.
- 1984 Apple's Macintosh unveiled with Graphical User Interface.
- 1985 Speeds reach 1 billion operations per second.
- 1985 Windows jumps on the GUI bandwagon.
- 1986 Wall Street Journal talks about Computer Aided Software Engineering.

# 1988 - 1990

- 1988 Internet Relay Chat debuts.
- o 1989 1000 hospital computer systems die 2<sup>15</sup> days after Jan. 1, 1900

#### o 1990

- 54 million computers in the US.
- MS Windows 3.0 introduced.
- First commercially available dial-up Internet access.
- Arpanet decommissioned.

#### o 1991

- Mobile, pen-based computers that can read handwriting introduced.
- World Wide Web standards released that describe framework for linking documents on different computers.

#### o 1992

- Microsoft sells 3
  million copies of
  Windows 3.1 in
  first two months.
- Prodigy serves 1 million subscribers.
- PDA announced by Apple.

- September 1994 –
  Netscape web
  browser becomes
  available.
- 1995 Toy Story, fully generated by computer.
- August 1995 Windows 95 is launched.
- 1995 Ebay sells its first item

- 1996 − Heavy traffic on Internet causes World Wide Wait.
- ∘ 1997 Worldwide:
  - 50 million World Wide Web users
  - 15 million Internet hosts computers.
  - 150 countries on the Internet.

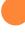

- 1997 Deep Blue beats chess master Kasparov in game of chess.
- 1998 Google Inc is founded
- 1999 Y2K worries cause companies to spend \$500 billion worldwide.
- 2000 Dot com goes dot bust – growth of Internet companies comes to a screeching halt.

### 2001

- 2001 Microsoft introduces XP as its newest Operating System.
- 2001 Mac OS X the first Unix-based Mac OS is released.
- o 2001 Wikipedia is launched

- 2004 Facebook debuts its first website
- 2004 Mozilla releases Firefox
- 2005 Mac announces they will use Intel processors inside the Mac
- 2007 Windows releases Vista – Windows 7 release announced soon after
- 2007 Apple introduces the iPhone
- 2010 Apple introduces the iPad

# ADDITIONAL RESOURCES AND READINGS

- o http://www.comphist.org/ifip\_report.php
- o http://www.computerhistory.org/timeline
- o <a href="http://plato.stanford.edu/entries/computing-history">http://plato.stanford.edu/entries/computing-history</a>
- Interesting people
- http://www.computerhistory.org/fellowawards/hall
- <a href="http://ei.cs.vt.edu/~history/people.html">http://ei.cs.vt.edu/~history/people.html</a>